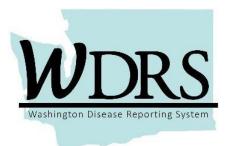

## Barium 1.0 Release Notes

System updates available for use after the WDRS Barium 1.0 release on Monday, April 30, 2018.

The WDRS Barium 1.0 release includes an upgrade to Maven 6.0, minor changes to TB reports, and updates to the Lead model that will be new to local health users in May and June 2018.

Changes are summarized below.

| Home Page<br>TB Reports | <ul> <li>Updated program contact information.</li> <li>Maven 6 –         <ul> <li>Updated software company name to Conduent Public Health Systems.</li> <li>User can now use settings on each section of homepage to customize how each is displayed.</li> </ul> </li> <li>Updated report 'TB Counted Cases Detail Report_v2.1' and added report 'TB Counted Cases Detail Report - Statewide'</li> <li>Added the field 'Accountable county at time case counted' for use in new reports. Will be populated for newly edited cases but not unopened events.</li> </ul>                                                                                                    |
|-------------------------|----------------------------------------------------------------------------------------------------|
| Lead Model              | <ul> <li>Training and rollout of the new lead model to local health users begins in May 2018.</li> <li>Created workflows for LHJs to identify: an elevated result on an open event and an additional result on an open event.</li> <li>Added workflows for DOH to identify: lead adult events to close, completed events to review for closure, events to review and reassign if a new elevated result comes in on a closed case, extremely high test results, and non elevated events to close.</li> <li>A static import of data for the Blood Lead program was loaded into the system's background as part of the WDRS project work. The daily roster importer will be used to upload data that is manually received via Secure Email and the legacy roster importer will be used to upload electronically received data.</li> <li>Designated data users at each LHJ will be able to extract ad hoc reports that relate to cases assigned to their county.</li> <li>Update allowed Lead LHJ Investigators to add or update a lab on an existing case. This change will allow the Investigator to conduct case management.</li> </ul> |

| Search          | <ul> <li>Maven 6 –</li> <li>Advanced search results are now exportable as CSV or Excel.</li> <li>Search results are now sortable by clicking on specific column headers.</li> <li>Improvements to "Create New" functionality on Search Party page.</li> </ul>                                                                                                    |
|-----------------|----------------------------------------------------------------------------------------------------|
| Reports         | <ul> <li>Maven 6 –</li> <li>Previously, Excel export for ad hoc line list and tabular reports did not display the report name, parameters, and run date. Now, a new export type called "Excel w/ Parameters" has been added for ad hoc line list and tabular reports that displays the report's name along with its parameters.</li> <li>Case, Party, Investigation, and Execution Output values were added as configurable parameters to Ad Hoc Reports. Support was also added for default values as well as triggering on report parameters.</li> <li>Ad hoc reports now support making Product and Case Status parameters required. Additionally, for performance reasons, ad hoc reports must now specify either a filter or at least one required parameter.</li> <li>Allow model QIDs to be used in Ad Hoc line list report column headers.</li> <li>It's now possible to reference Investigation Results from SQL based expressions. Also, a 'Group()' method has been added to allow comparisons within a Result.</li> <li>Allow text fields in models to be used as ad hoc report parameters.</li> </ul> |
| Security        | <ul> <li>Maven 6 - For enhanced security, Maven now forces a<br/>download of .html attachments and .html external reports<br/>instead of opening them in a new window/popup.</li> </ul>                                                                                                    |
| Bug Corrections | • Maven 6 - Clicking away from a recently populated repeatable parent question no longer erroneously results in the page focus remaining on the repeatable parent question.                                                                                                    |

## **Contact Information:**

*If you are experiencing any technical difficulties relating to your access to WDRS, please contact the Department of Health Service Central at:* 360-236-4357 or <u>ServiceCentral@doh.wa.gov</u>

*If you have any questions about the Barium 1.0 system enhancements, and how they impact your work, please contact the appropriate Department of Health business office at:* 

Tuberculosis: 360-236-3443 or <u>tbservices@doh.wa.gov</u> Blood Lead: 360-236-4280 or <u>lead@doh.wa.gov</u> WDRS Administration Office: 360-236-4209 or <u>wdrs.community@doh.wa.gov</u>